Приложение к основной образовательной программе СОО МАОУ Гимназии № 8

## **Муниципальное автономное общеобразовательное учреждение Гимназия №8 «Лицей им. С.П. Дягилева»**

**Оценочные материалы**  по учебному предмету **«Технология программирования» 10-11 классы**

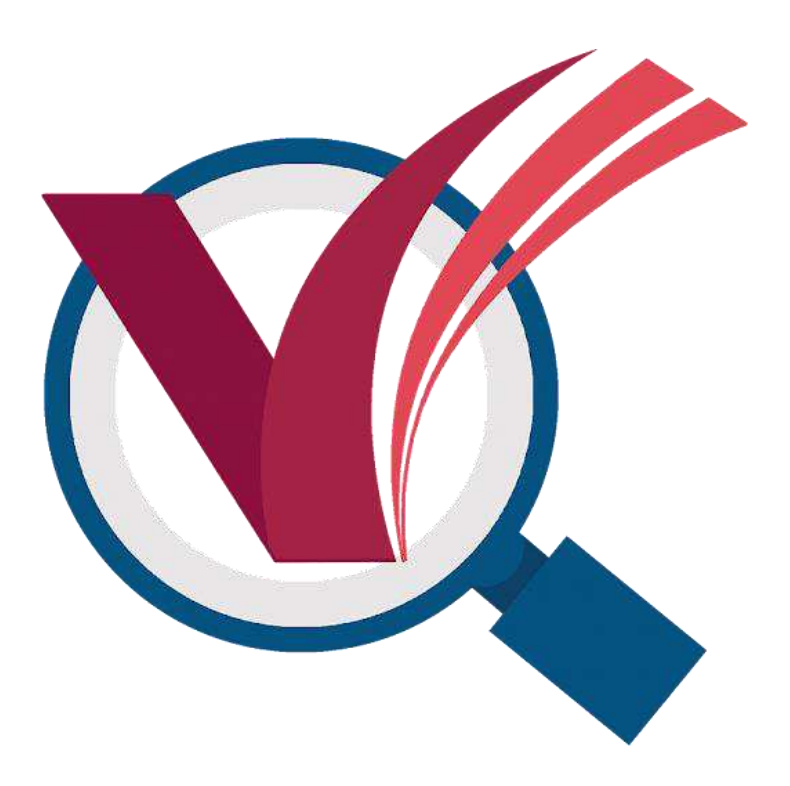

Материалы контрольных работ обеспечивают поэтапный контроль результатов процесса обучения базовому курсу технология программирования для средней школы. Структура материала соответствует учебному плану курса, т.е. следует логической и хронологической последовательности обучения.

Контрольные работы осуществляют текущий контроль по очередной теме, содержат вопросы, раскрывающие освоение учениками основных понятий и задач, решение которых требует знания теоретического материала и умения его использовать для решения задач. Контрольные работы строятся из вопросов-заданий, на которые ученики должны дать в письменном виде полный ответ на вопрос или привести ход решения задачи с получением результата. Объем контрольной работы рассчитан на выполнение в течение 40 минут от времени урока.

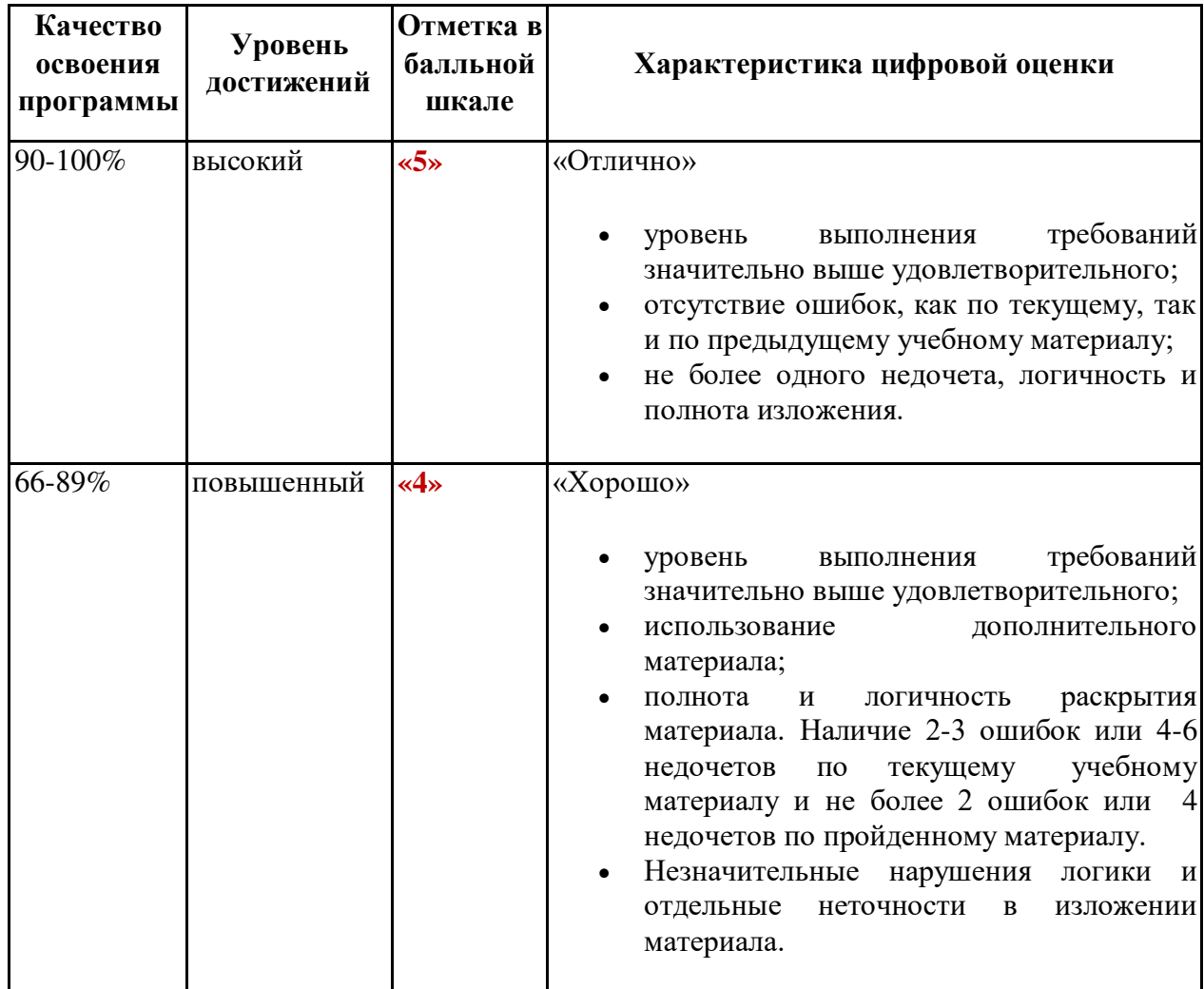

Критерии оценки контрольных работ по технологии программирования:

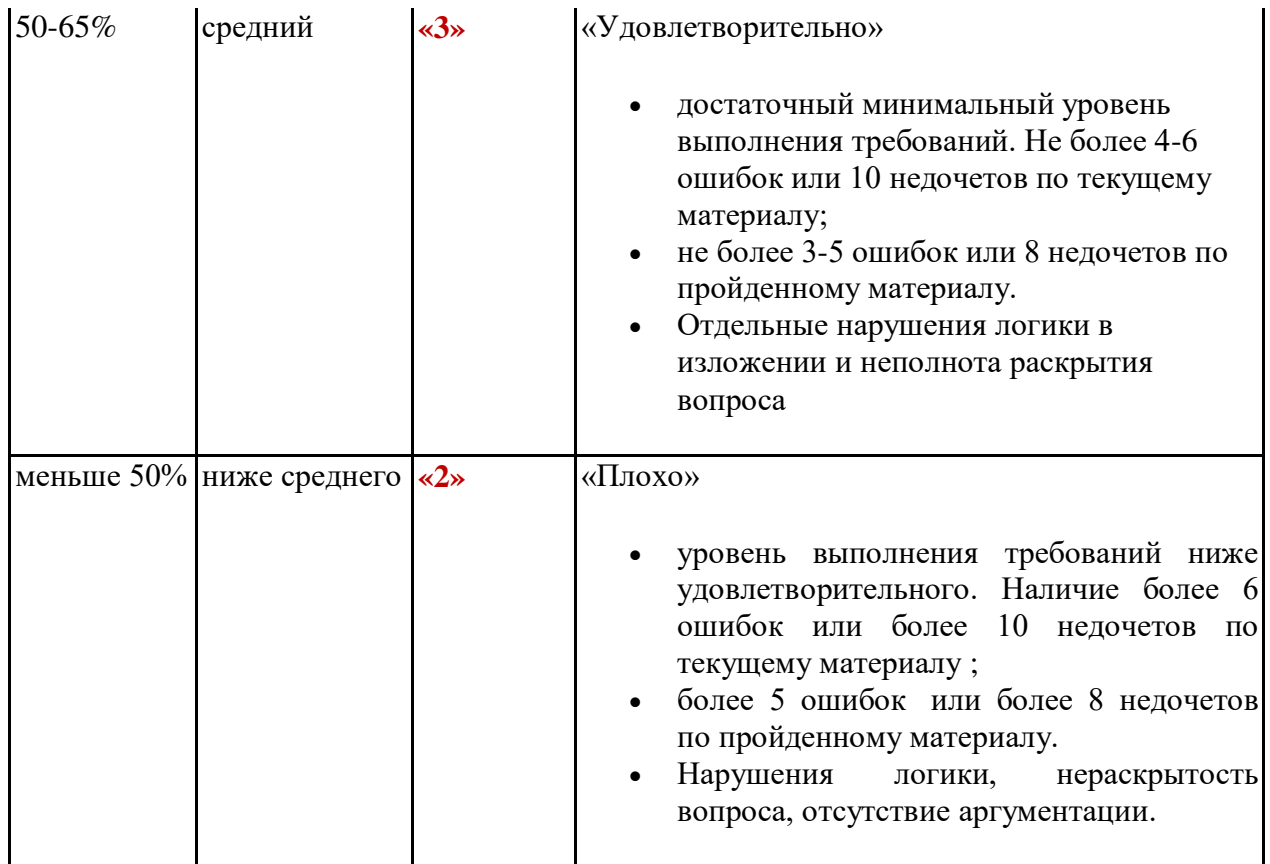

## **Перечень ошибок**

## *Грубые ошибки*

1. Незнание определений основных понятий, правил, основных положений теории, приёмов составления алгоритмов.

2. Неумение выделять в ответе главное.

3. Неумение применять знания для решения задач и объяснения блок-схем алгоритмов, неправильно сформулированные вопросы задачи или неверное объяснение хода её решения, незнание приёмов решения задач, аналогичных ранее решённых в классе; ошибки, показывающие неправильное понимание условия задачи или неправильное истолкование решения, не верное применение операторов в программах, их незнание.

4. Неумение читать программы, алгоритмы, блок-схемы.

5. Неумение подготовить к работе ЭВМ, запустить программу, отладить её, получить результаты и объяснить их.

6. Небрежное отношение к ЭВМ.

7. Нарушение требований правил безопасного труда при работе на ЭВМ.

#### *Негрубые ошибки*

1. Неточность формулировок, определений, понятий, вызванные неполнотой охвата основных признаков определяемого понятия; ошибки синтаксического характера. 2. Пропуск или неточное написание тестов в операторах ввода-вывода.

3. Нерациональный выбор решения задачи.

#### **Недочёты**

1. Нерациональные записи в алгоритмах, преобразований и решений задач.

2. Арифметические ошибки в вычислениях, если эти ошибки грубо не искажают реальность полученного результата.

3. Отдельные погрешности в формулировке вопроса или ответа.

- 4. Небрежное выполнение записей, чертежей, схем, графиков.
- 5. Орфографические и пунктуационные ошибки.

10 класс

#### Контрольная работа. №1

**1.** Какими будут значения переменных *j*, *k* после выполнения условного оператора: if  $i>k$  Then  $i = k-2$  Else k=k-2;

если исходные значения переменных равны: *j*=3, k=5? 1)  $j=3$ ,  $k=3$ . 2)  $j=5$ ,  $k=3$ .

 $3$  i=3, k=5.

Правильный ответ-1.

2. Определить значение переменной S после выполнения следующих операторов:  $s := 0$ :  $n:=5$ : For  $i:=2$  To  $n$  Do

 $s:=s+100$  Div I:

1)  $S = 64$ .  $2) S = 128.$ 

 $3) S = 256.$ 

Правильный ответ-2. 3. Какие из приведенных операторов правильные?

a) For i:=12 To 15 Do s:=s+i;  $-30 T_2 20 D$ 

6) For 
$$
a := 30
$$
 To  $20$  Do

\nif  $a \text{ Mod } 3 = 0$  Then  $d := d + 1$ ;

 $1)$  A,  $\overline{b}$ .  $2)$  A.  $3)$   $\overline{b}$ . Правильный ответ-2.

4. Дана последовательность операторов:  $a:=1; b:=1;$ while  $a+b < 8$  do Begin  $a:=a+1$ ;

 $b:=b+2$ : End:  $s:=a+b$ :

Сколько раз будет повторен цикл и какими будут значения переменных а, b, и s после завершения этой последовательности операторов?

1) 2 pasa,  $s=8$ ,  $a=3$ ,  $b=5$ .

2) 3 pasa,  $s=6$  a=3, b=5.

3) 1 pas,  $s=8$ ,  $a=3$ ,  $b=7$ .

Правильный ответ-1.

5. Оператор для организации повторения действий в языках программирования - $3T0...$ 

1) оператор организации диалога с пользователем;

2) условный оператор;

3) оператор цикла?

Правильный ответ-3.

6. Этап, на котором устраняются синтаксические ошибки в программе, - это...

1) ввод программы;

2) отладка программы;

3) тестирование программы?

Правильный ответ-2.

7. Оператор цикла, тело которого выполняется как минимум один раз независимо от значения параметра цикла, - это оператор цикла:

1) с предусловием (WHILE);

2) с постусловием (REPEAT);

3) с заданным числом повторений (FOR)?

Правильный ответ-2.

8. Составьте программу, которая из трех введенных с клавиатуры чисел возводит в квадрат положительные, а отрицательные оставляет без изменения.

9. Найти сумму положительных элементов массива, размерности 15, заполненного с помощью случайных чисел из промежутка (-15;23).

10. Найти количество нечетных элементов массива целых чисел, заполненного с клавиатуры, размерность массива 7.

#### Контрольная работа №2

 $1<sup>1</sup>$ В программе «:=» обозначает оператор присваивания, знаки «+», «-», «\*» и «/» соответственно операции сложения, вычитания, умножения и деления. Правила выполнения операций и порядок действий соответствует правилам арифметики.

Определите значение переменной а после выполнения данного алгоритма:

 $a := 7$  $c := 3$  $c := 3 + a * c$  $a := c / 3 * a$ В ответе укажите одно целое число — значение переменной а. 2. Что будет выведено на экран в результате выполнения фрагмента программы  $a:=5$ ; b:=3; write( $a, '=Z(', b, ')')$ ; Здесь а и b — целые переменные.

Ниже приведена программа:

var s, t: integer; begin readln(s); readln(t); if (s 10) or (t 10) then writeln('YES') else writeln('NO') end.

3. Было проведено 9 запусков программы, при которых в качестве значений переменных *s* и *t* вводились следующие пары чисел:

 $(1, 2)$ ;  $(11, 2)$ ;  $(1, 12)$ ;  $(11, 12)$ ;  $(-11, -12)$ ;  $(-11, 12)$ ;  $(-12, 11)$ ;  $(10, 10)$ ;  $(10, 5)$ .

Сколько было запусков, при которых программа напечатала «YES»?

Написать программу: сгенерировать случайное трехзначное число, оканчивающееся на ноль.

11 класс

## **Зачет по теме Одномерный массив**

- 1. Что такое Одномерный массив?
- 2. Как задать массив?
- 3. Для чего нужен оператор for?
- 4. Для чего нужен оператор write?

5. Создать одномерный массив из чисел, вводимых с клавиатуры, среди которых должно быть одно отрицательное число. Вывести на экран: 1-числа в обратном порядке, 2 отрицательный элемент массива, 3 - его порядковый номер.

Создать одномерный массив из 5 элементов, используя случайные числа, взятые из промежутка от 1 до 35. Вывести на экран: 1 – числа кратные 3, 2 – подсчитать их количество.

### **Зачет по теме Двумерный массив**

- 1. Что такое двумерный массив?
- 2. Как задать двойной массив?
- 3. Что такое int?
- 4. Как работает вложенный цикл?
- 5. Что такое главная диагональ?
- 6. Что такое побочная диагональ?

Дан целочисленный двумерный массив, размерности n х m, найти сумму элементов массива в каждой строке.

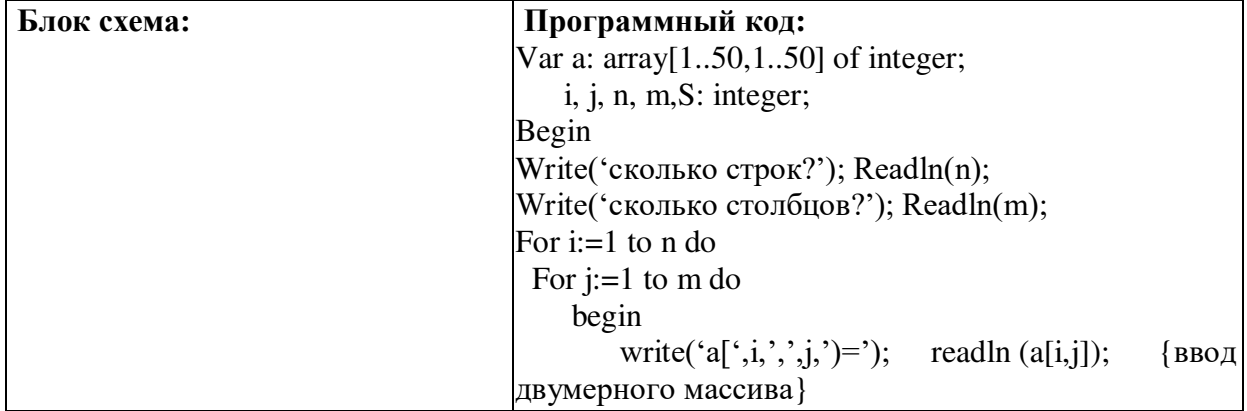

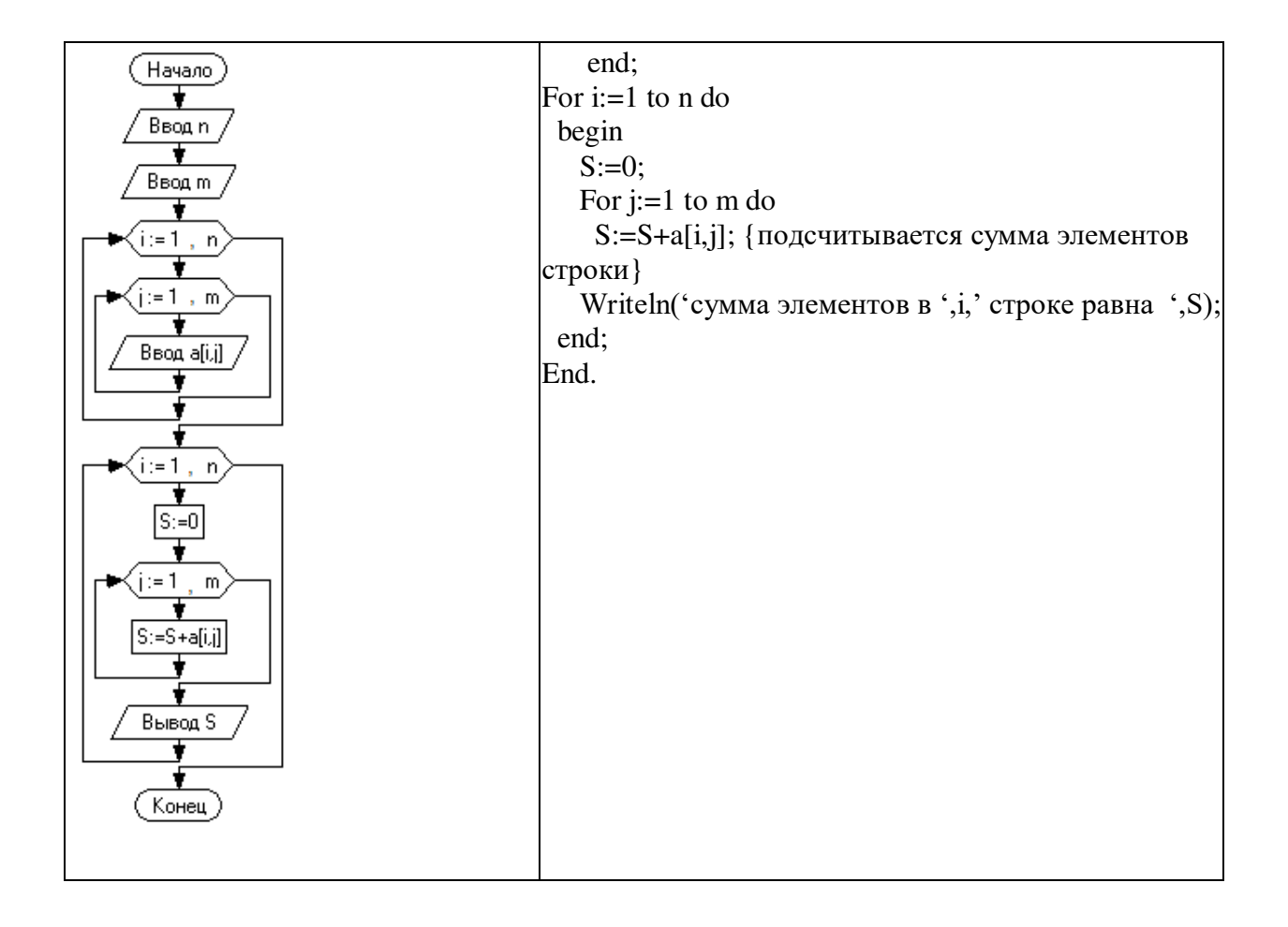

# ДОКУМЕНТ ПОДПИСАН<br>ЭЛЕКТРОННОЙ ПОДПИСЬЮ

## СВЕДЕНИЯ О СЕРТИФИКАТЕ ЭП

Сертификат 603332450510203670830559428146817986133868575795

Владелец Трофимова Елена Евгеньевна

Действителен С 16.07.2021 по 16.07.2022